Case 1: Use Key Pair to Connect

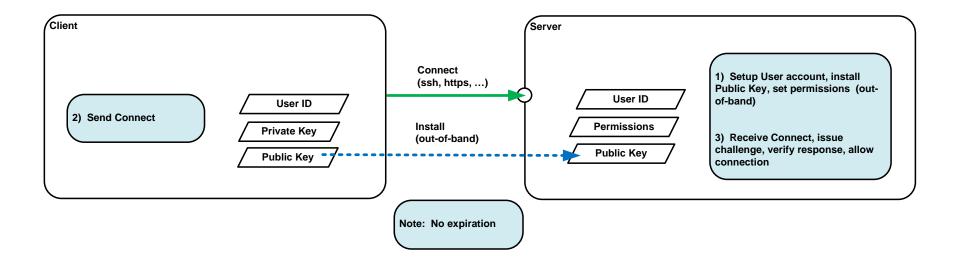

Case 1b: Use Certificate to Connect

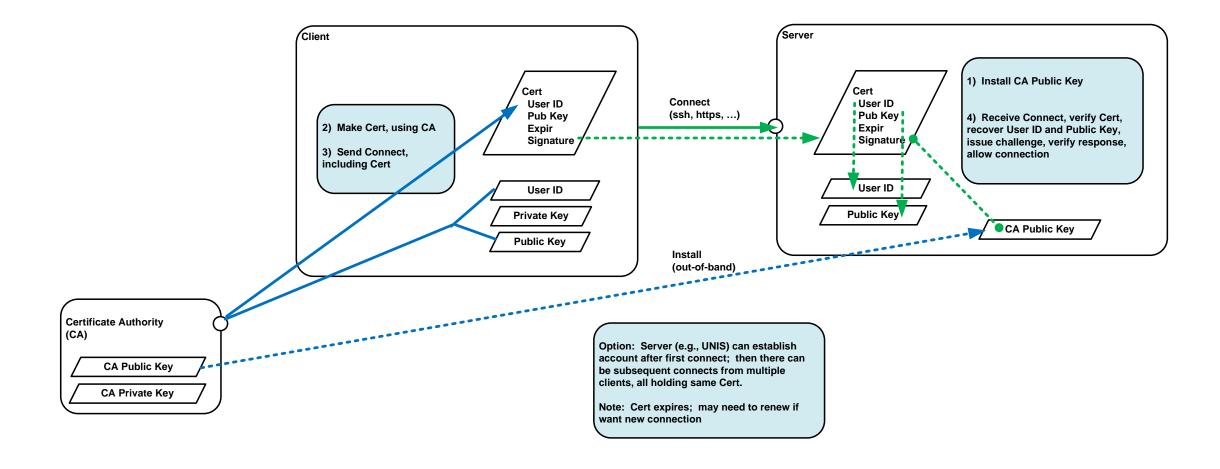

Page 2 of 11

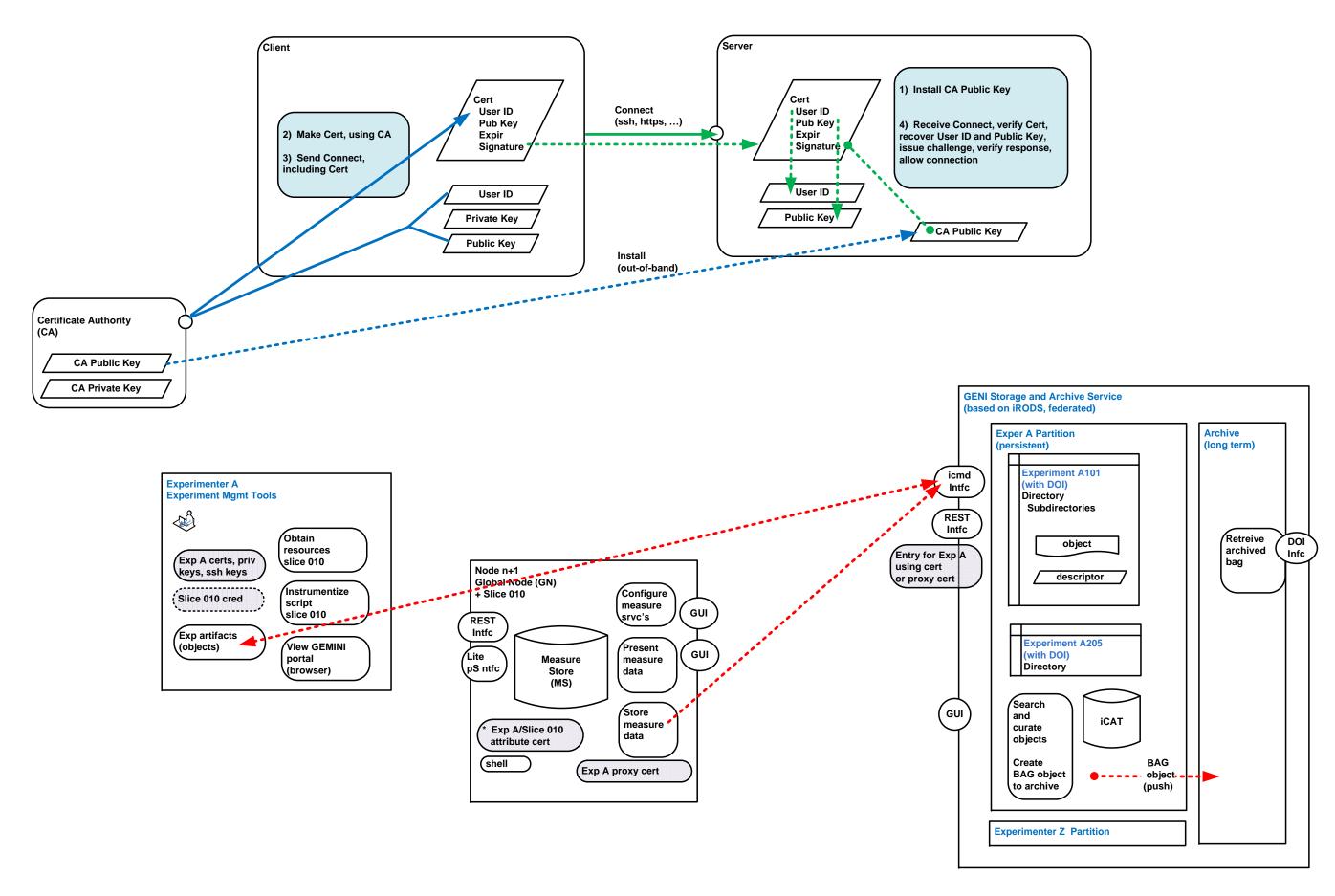

Page 3 of 11

## Case 2: Use Certificate to Connect, Credential to Authorize Request

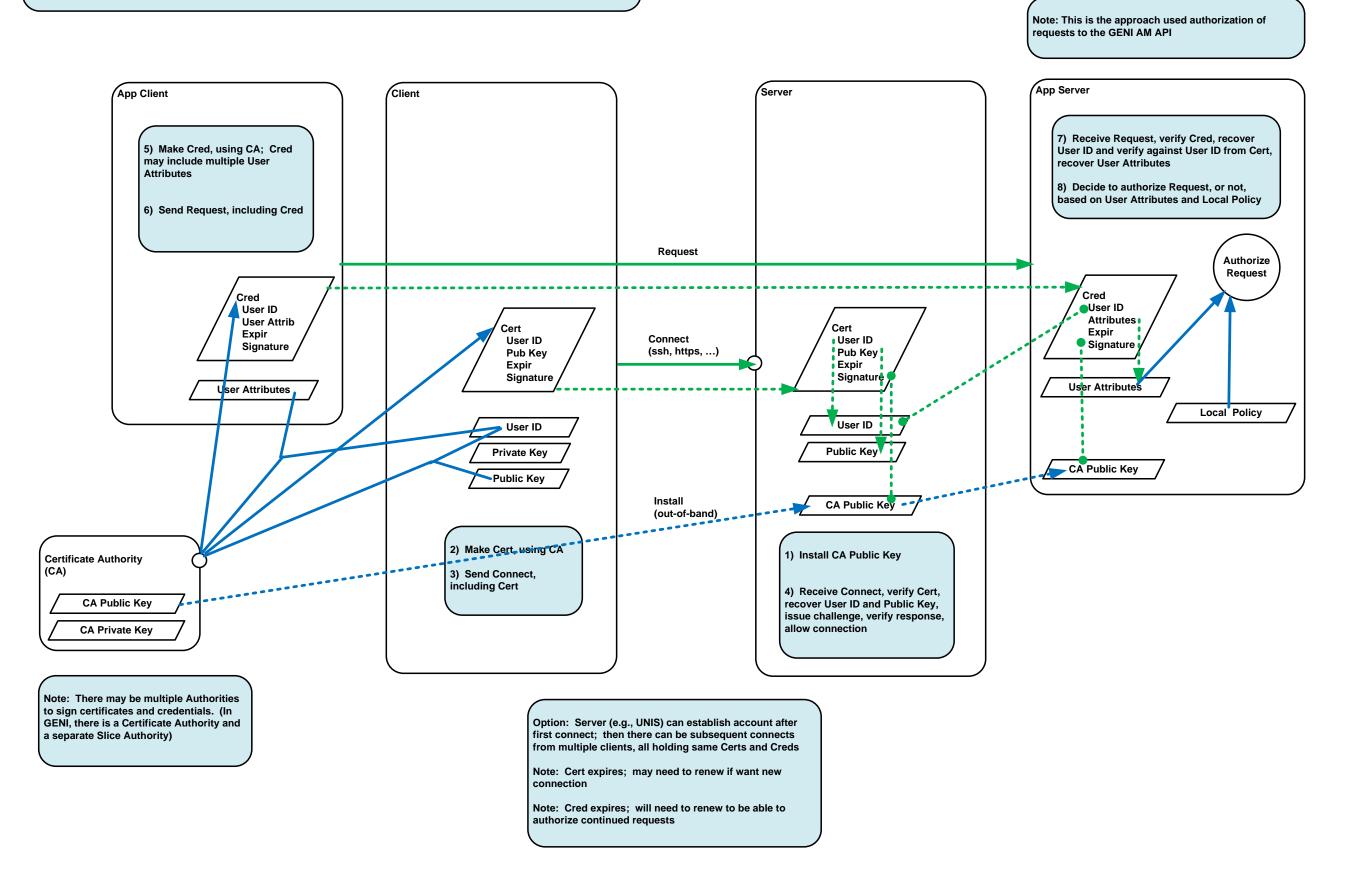

## Case 2b: Use Certificate to Connect, ABAC to Authorize Request

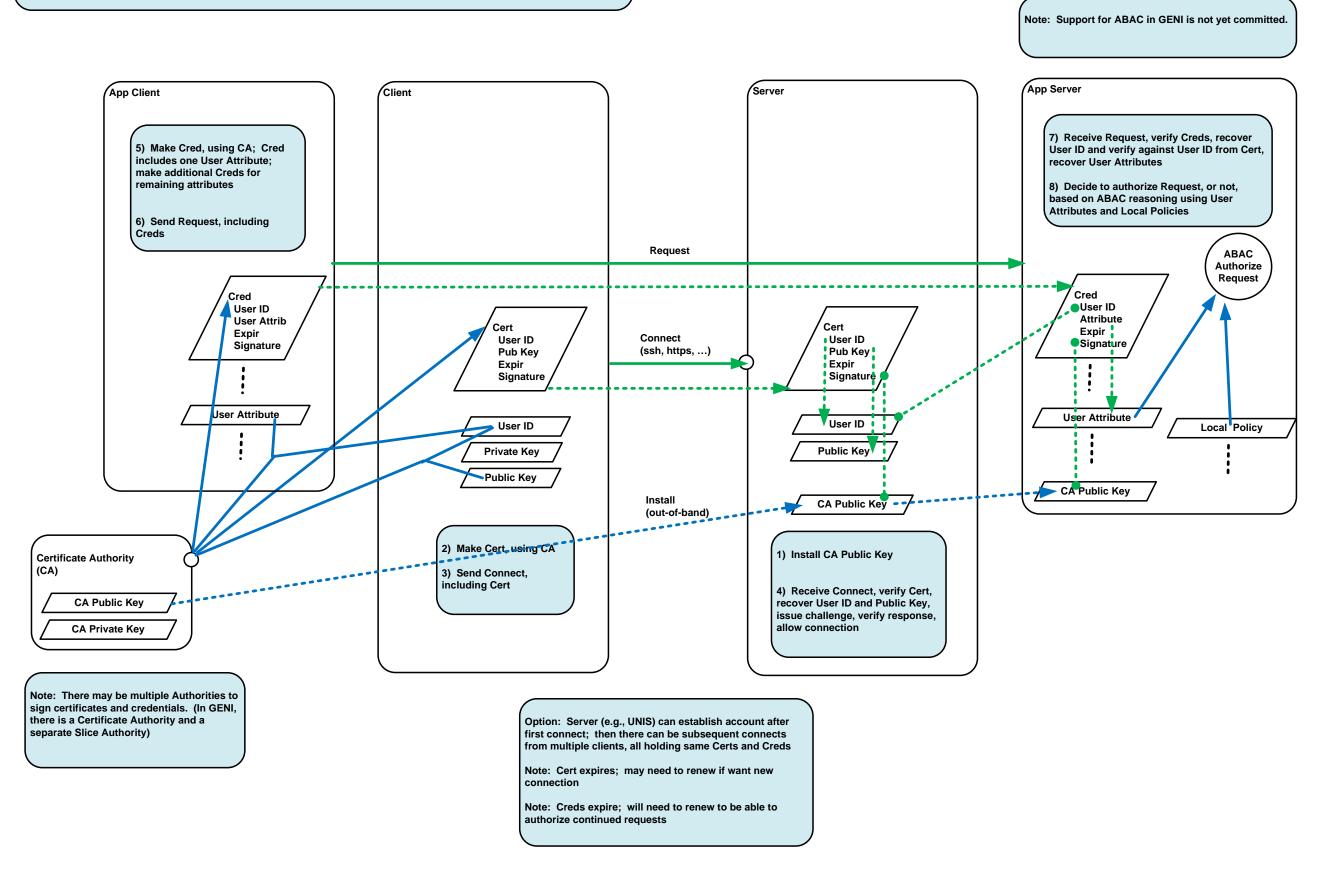

Page 5 of 11

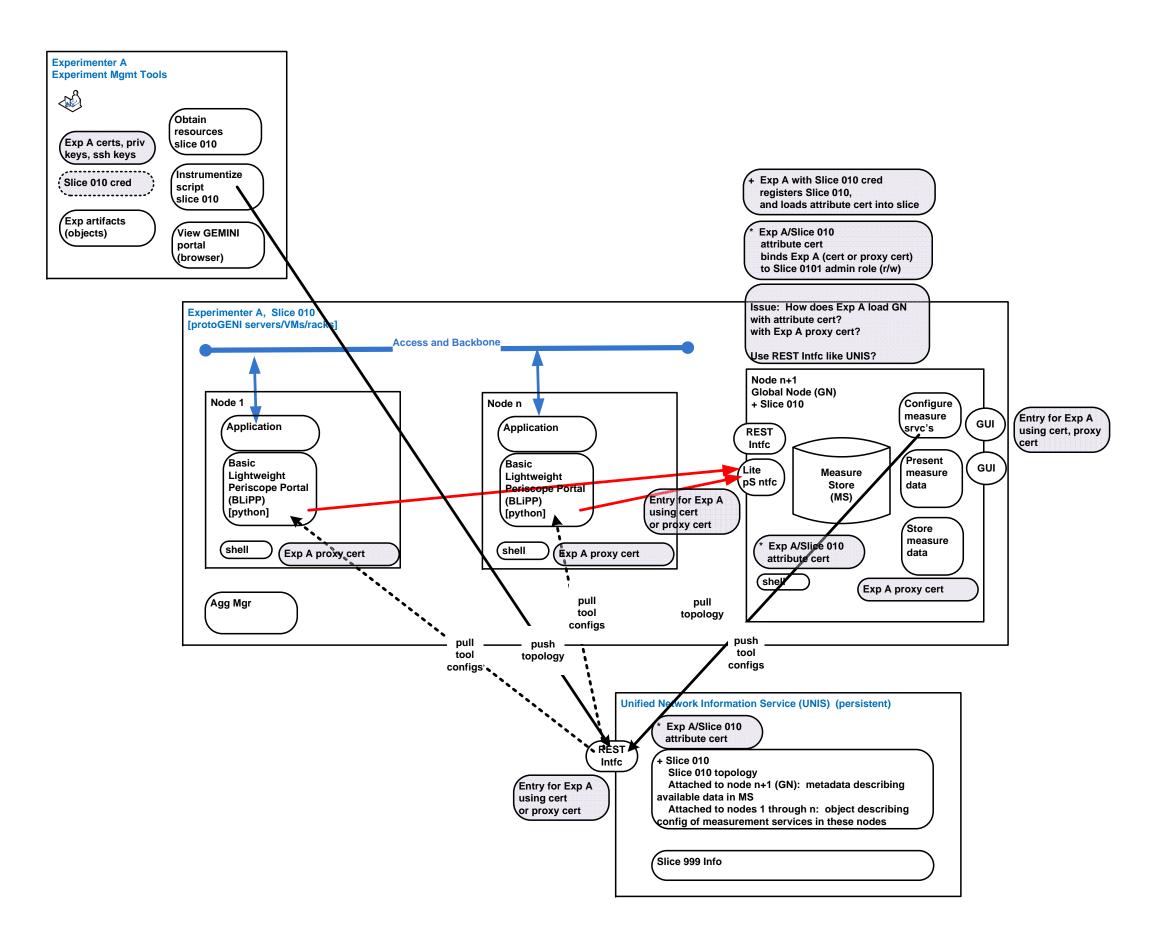

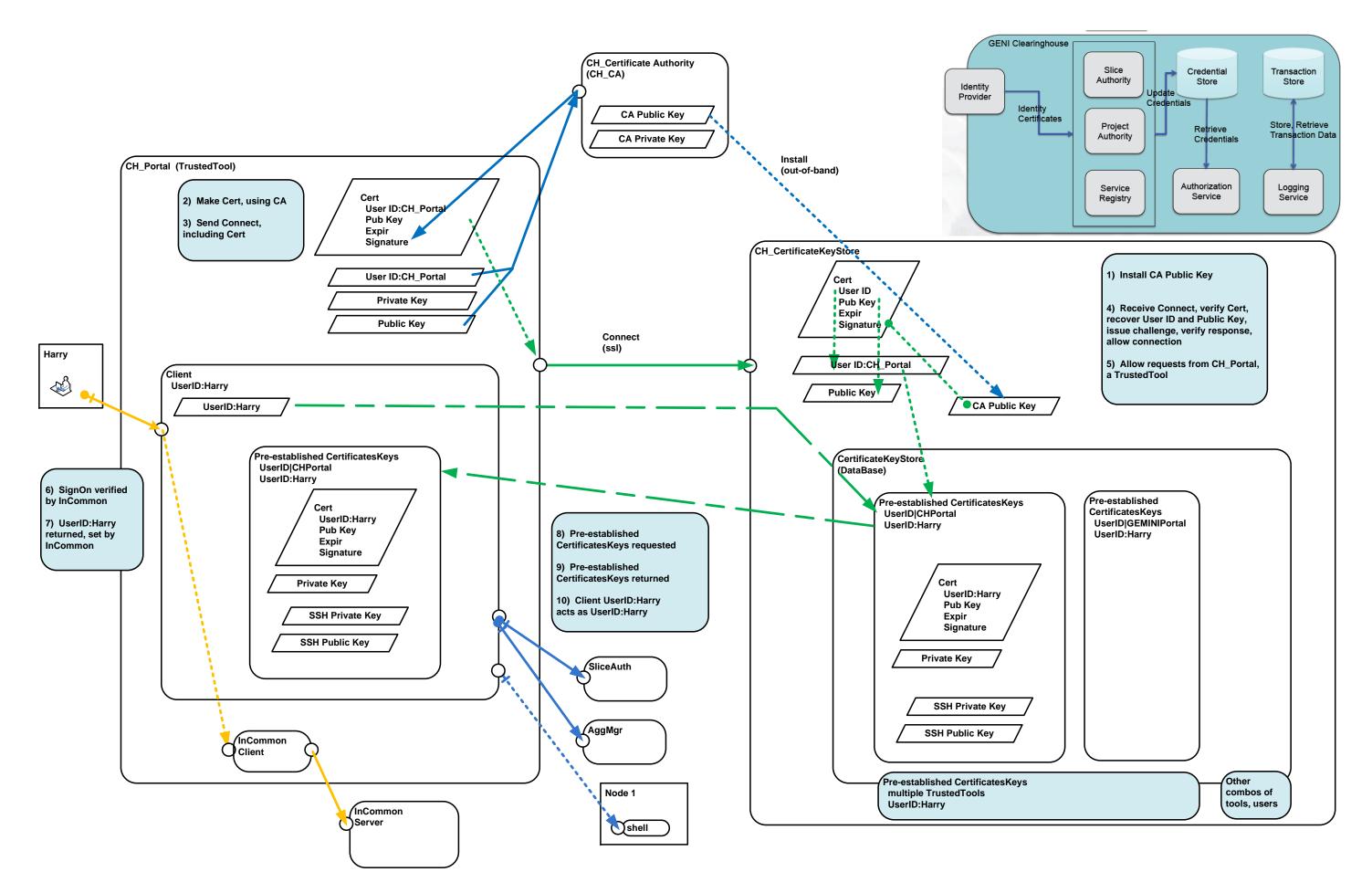

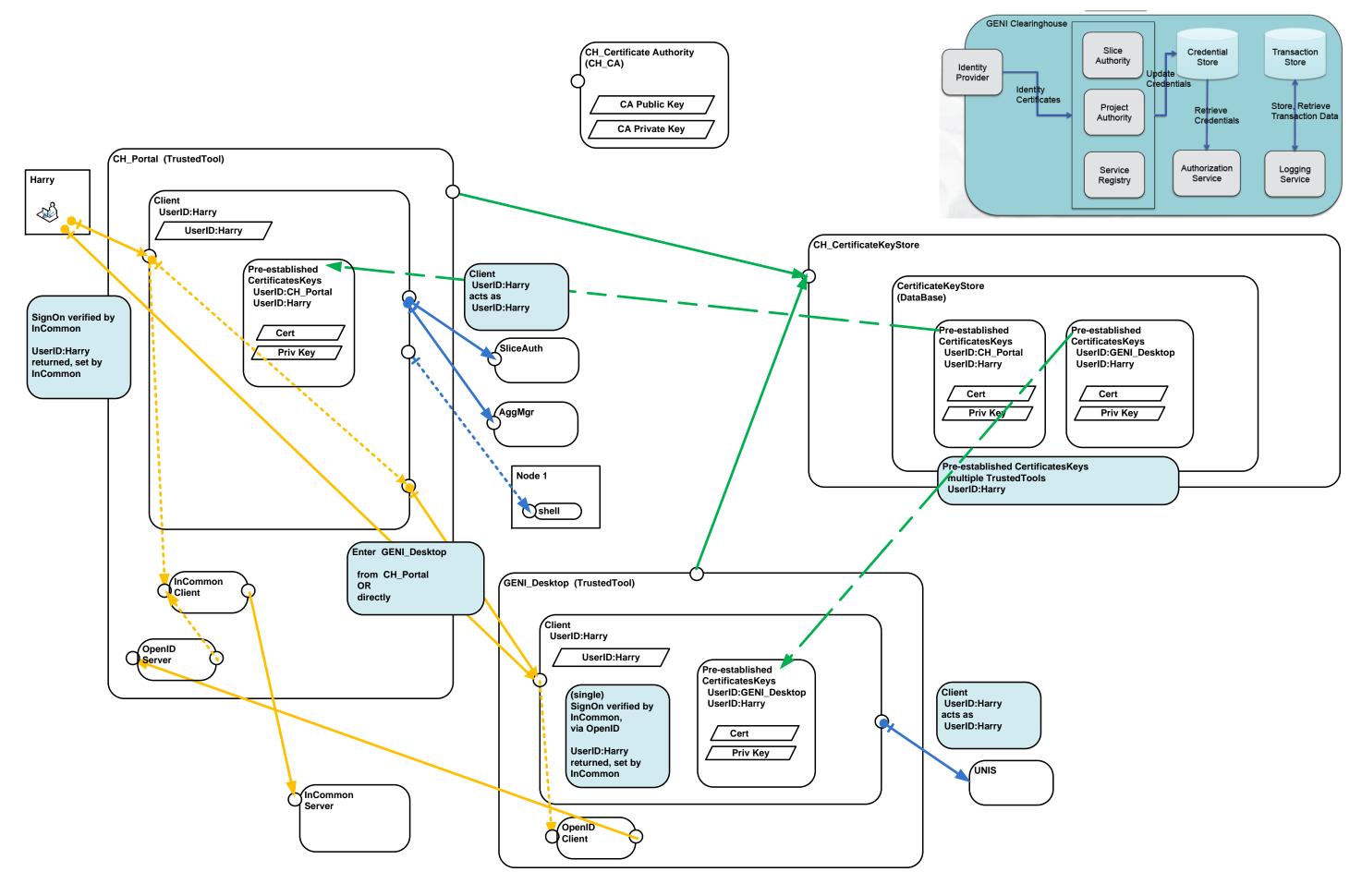

Page 8 of 11

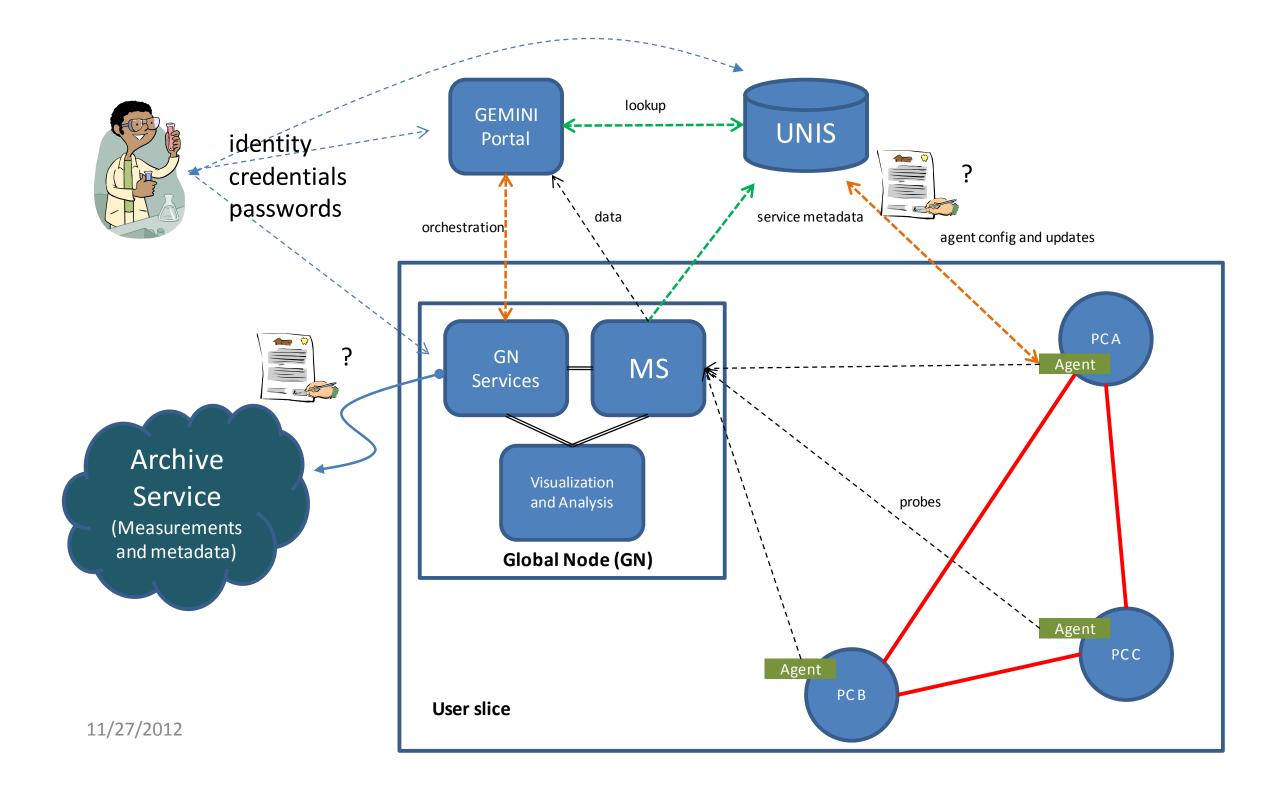

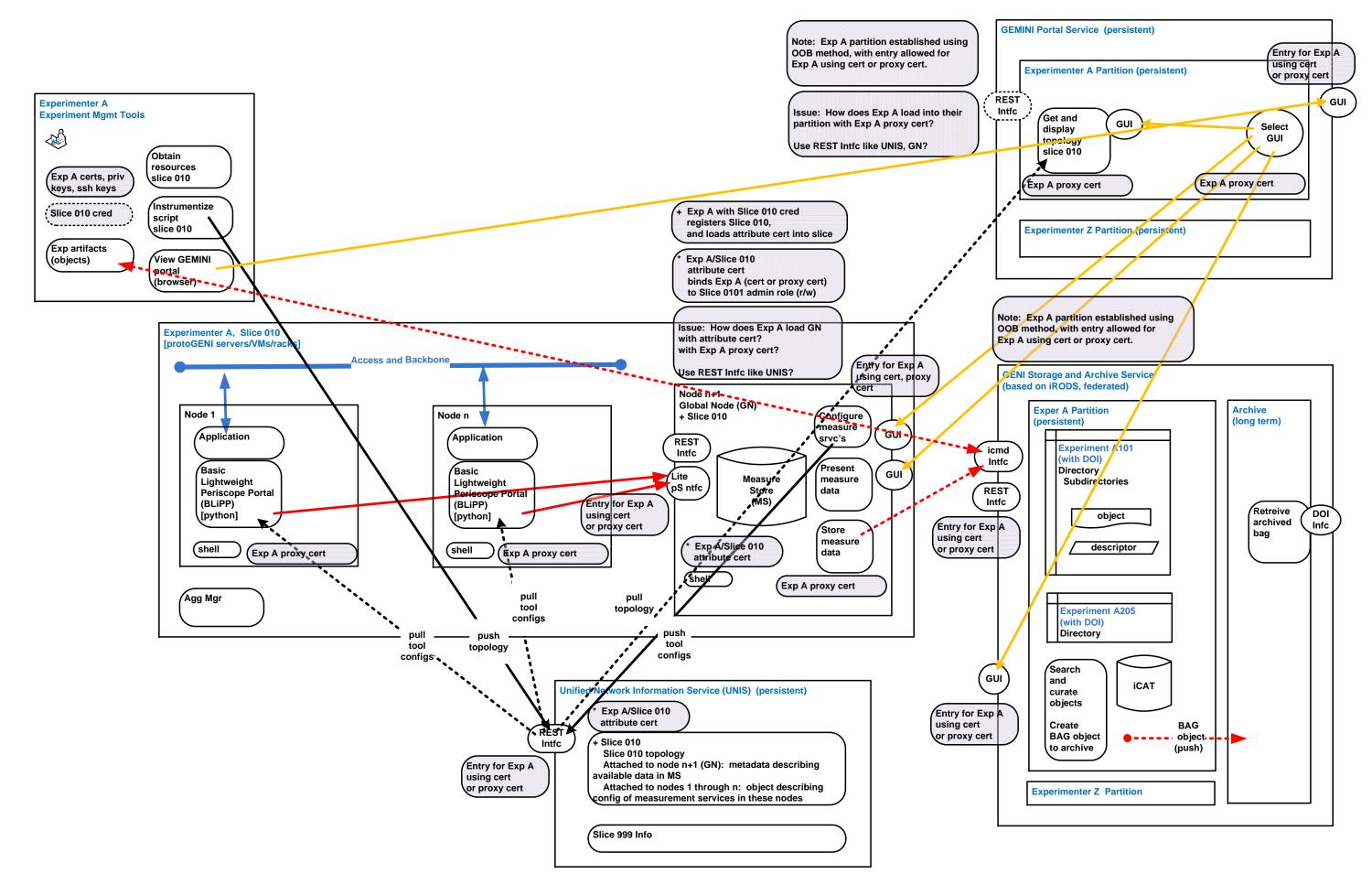

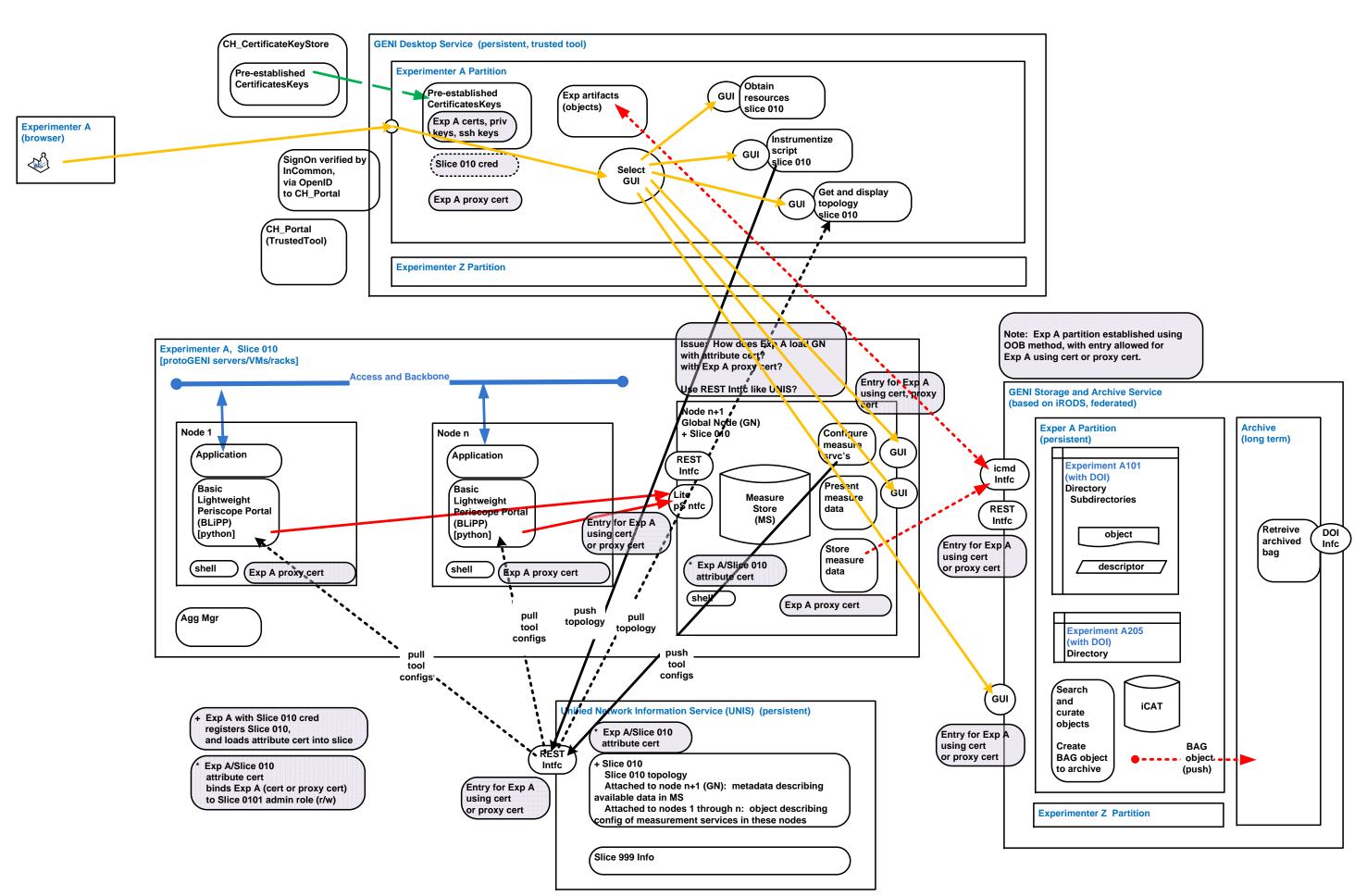

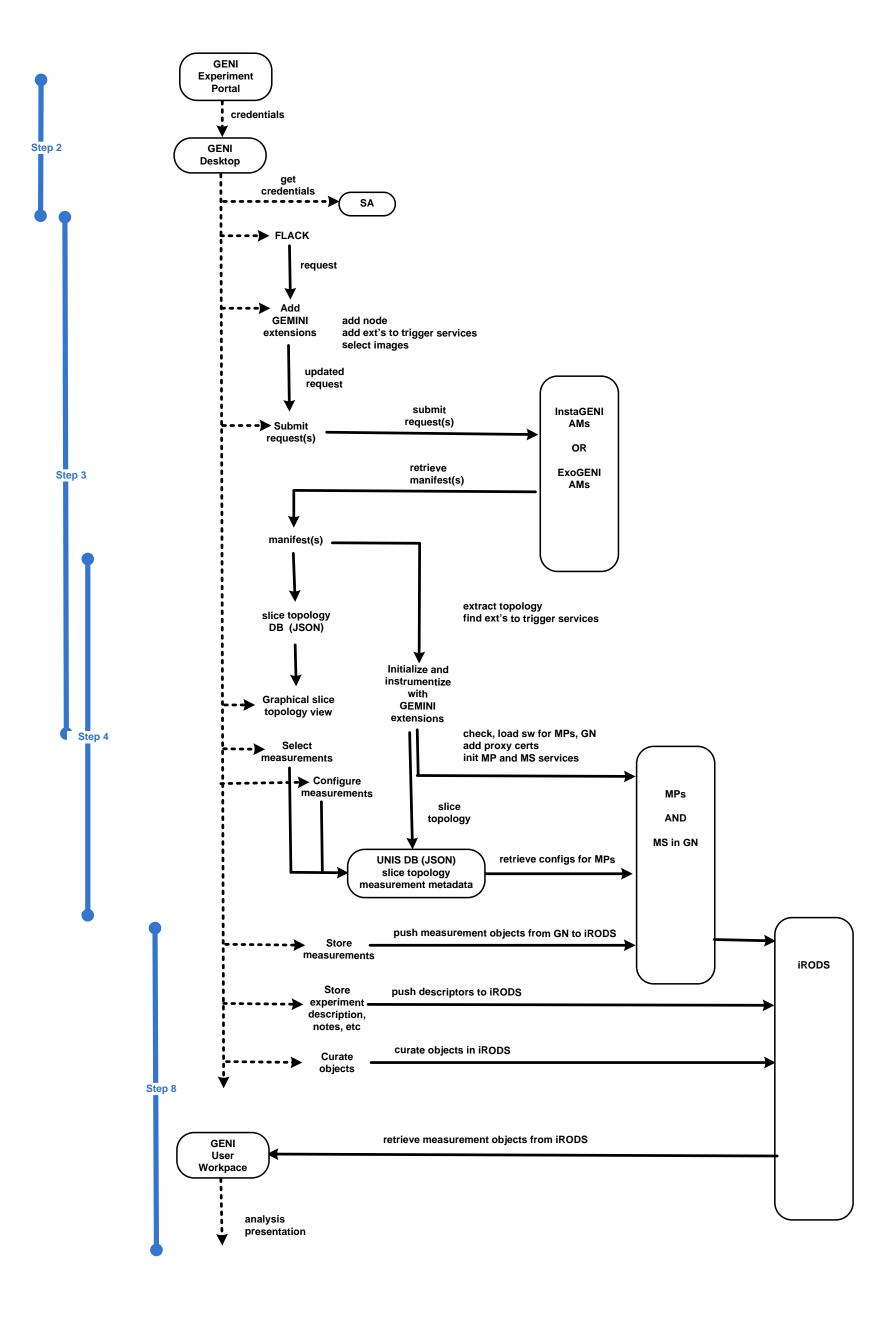